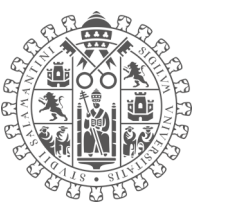

## **ANEXO I**

## **Solicitud para la retirada interna de equipos eléctricos y electrónicos** (Almacenamiento temporal del edificio)

Datos del/la solicitante:

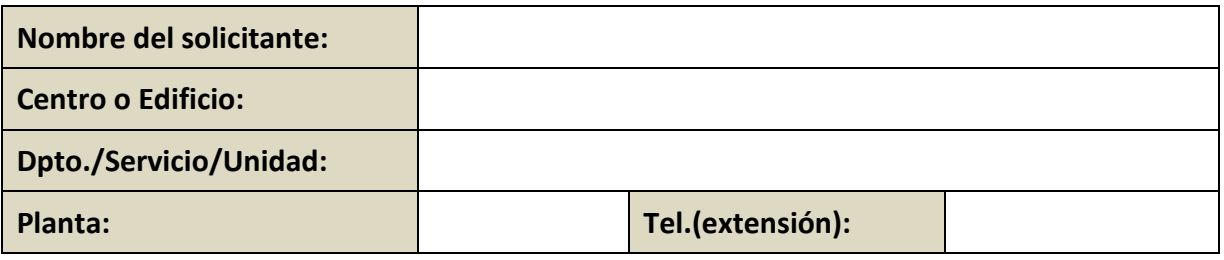

Datos del/los equipo/s a retirar:

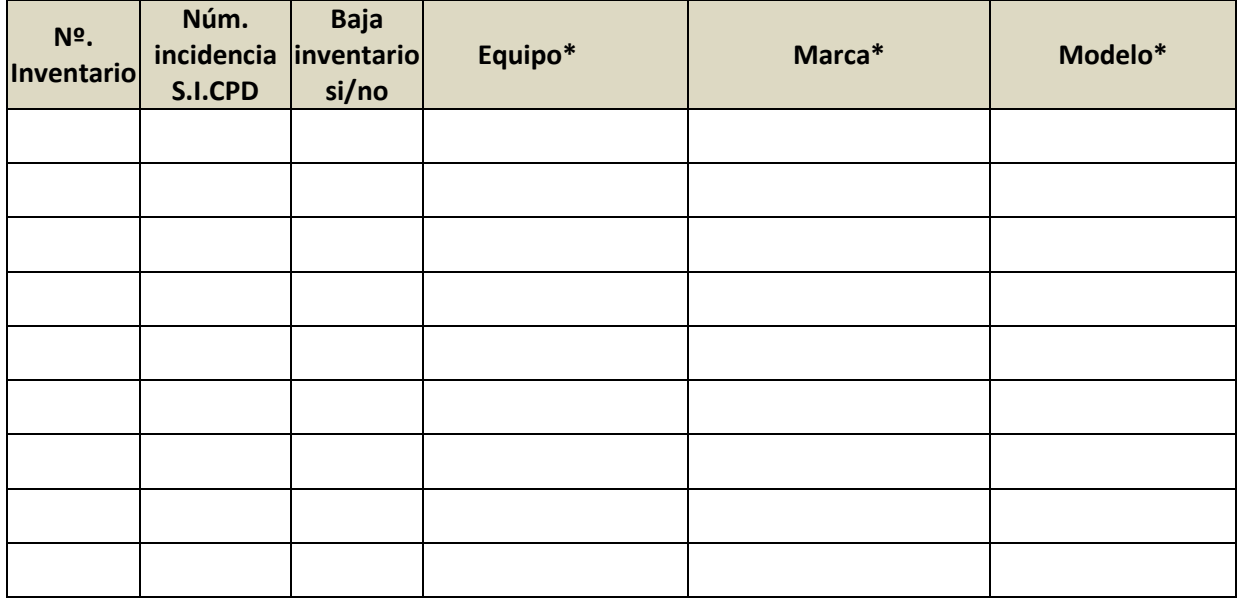

En a de de 202

Fdo:

(Indicar nombre del solicitante)

Borrar todo

## Conserjería de

(Recuerde entregar un original de esta solicitud firmada en la Conserjería del Centro y quedarse con una copia)

## NOTA: Enviar esta solicitud a través de la web: https://soporte-prl.usal.es (Tema: AREA RESIDUOS / 2- RAEE)

**Equipo:** Tipo de aparato (Impresora, Ordenador, Portátil, Fotocopiadora, Monitor LCD, Monitor CRT/TV, Scanner, Fax, Said, Caja Componentes, Otros…)

**Marca:** Ej. (LG, HP, DELL, Sony, Toshiba…) **Modelo:** Siempre y cuando sea legible. Suele figurar en una pegatina en la parte posterior del aparato.